درس :4

روش شرط گذاشتن روی اطالعات یک فیلد:

در صورتی که بخواهیم روی یک فیلد شرط قرار دهیم که چه اطالعاتی را قبول کند و چه اطالعاتی را قبول نکند و در صورت وارد کردن اطالعات نادرست پیغام خطا نشان داده شود.

برای فیلد مورد نظر درپایین صفحه کادر Validation Rule (به معنی شرط صحت اطلاعات )شرط مورد نظر را وارد می کنیم

سپس در کادر Validation Text (به معنی متن صحت اطلاعات )متن مورد نظر که می خواهیم در صورت وارد کردن اطالعات نادرست این پیغام خطا نشان داده شود تایپ می کنیم.

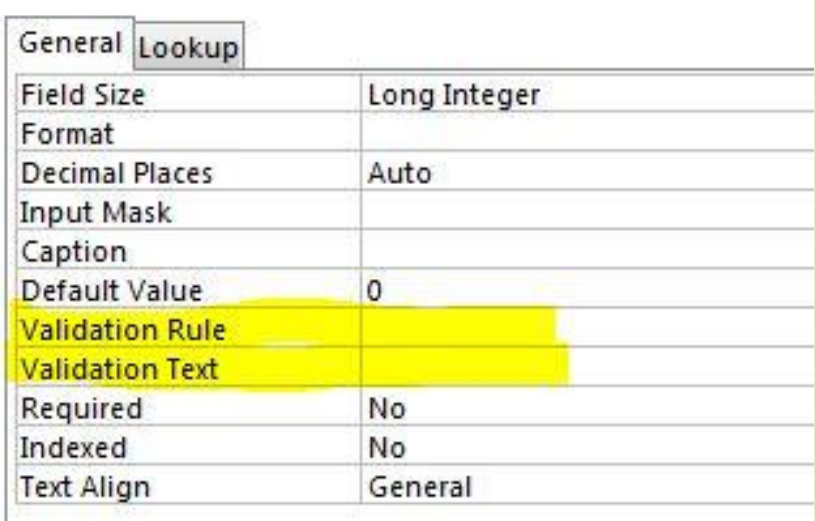

مثال:1 معدل باید بیشتر یا مساوی 11 باشد.

جواب: در کادر Rule Validation تایپ می کنیم: 15=<

و بهتر است در کادر Text Validation تایپ کنیم: معدل باید بیشتر یا مساوی 11 باشد.

نکته:1 عبارت داخل کادر Text Validation دلخواه است ومی توان هیچ عبارتی تایپ نکرد که در این صورت موقع خطا یک عبارت التین به همراه شرط نوشته شده نشان داده می شود.

نکته:2 می توان بین شرط ها از عبارت And و Or استفاده کرد.

مثال:2سن باید بیشتر یامساوی 11 و کوچکتر یامساوی 15 ومخالف 05 باشد.

>=18 And <=50 And <>30 :جواب

نکته ٣: معمولا برای شرط ها از عبارت حتما یا باید استفاده می شود.

مثال:0 سال تولد حتما 1015 یا 1035 باشد.

جواب: 1370 Or 1380

نکته۴: عبارتهای متنی داخل " " (گیومه) قرار داده می شود. مثال:4 محل تولد باید اصفهان یا تهران باشد. جواب: "اصفهان" Or" تهران" نکته ۵: در مواقعی که می خواهیم تعداد حروف یا تعداد رقمها را مشخص کنیم بجای هر حرف عالمت ? بجای هر عدد عالمت # و اگر تعداد مشخص نباشد عالمت \* استفاده می کنیم. نکته ۶: در مواقعی که می خواهیم علامت ? یا # یا \* استفاده کنیم ابتداء شرط عبارت Like تایپ می کنیم سپس شرط را داخل " " قرار می دهیم و اگر حرفی یا عددی مشخص است آن را در جای خود تایپ می کنیم. مثال:1 فامیل حتما 6 حرفی باشد. جواب : "??????"Like مثال:6 نام حتما 1 حرفی و اول آن حرف م باشد. Like" جواب: "????م مثال:3 فامیل حتما 6 حرفی وآخر آن حرف ی باشد. جواب: "ی2??????!Like مثال:1 نام حتما 4 حرفی یا 6 حرفی باشد. Like"????" Or Like"??????" :جواب مثال:9 فامیل حتما با حرف ب شروع شود. Like" ب جواب:" \* مثال:15کد ملی حتما 15 رقمی باشد.  $Like''$ ###########" حەاب: مثال:11 سال تولد حتما 4 رقمی و اول آن 10 باشد. جواب: "13##"Like

مثال12 : سن حتما دو رقمی و مخالف 25 و 45 باشد. Like"##" And <>20 And <>40 :جواب مثال:10معدل بین 12 تا 11 و مخالف 14باشد. >=12 And <=18 And <>14 :جواب مثال :14 کد پرسنلی حتما 4 رقمی و رقم دوم 3 باشد یا 1 رقمی و رقم سوم آن 9 باشد. Like"#7##" Or Like"##9##" :جواب مثال11 :شماره دانشجوئی حتما با عدد 2 یا 4 یا 6 شروع شود. Like"2\*" Or Like"4\*" Or like"6\*" :جواب نکته:3 گاهی یک حرف یا عدد در بازه و محدوده ای از اعداد و حروف است در این صورت آن محدوده را داخل [](کروشه) قرار می دهیم. سپس حروف را از راست به چپ و اعداد را از چپ به راست تایپ می کنیم و بین اعداد و حروف عالمت – قرار می دهیم. مثال ۱۶:کد ملی باید ۱۰ رقمی و رقم اول یکی از حروف ۲ تا ۶ باشد.  $List$ جواب:  $\bigcup_{i=1}^{n}$ ########### [2-6] در این مثال [2-6] یک عدد شناخته می شود. مثال:13 فامیل حتما در آخرش یکی از حروف ب تا ک باشد. جواب:" [ب-ک]\*"Like